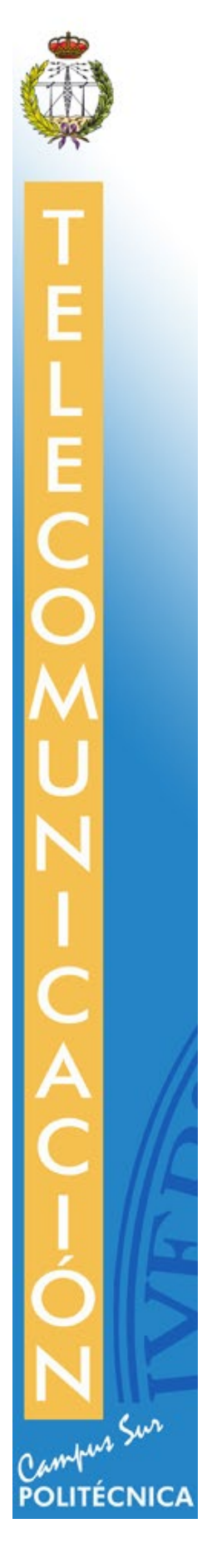

MEMORIA DE PRÁCTICA EXTERNA ETS DE INGENIERÍA Y SISTEMAS DE TELECOMUNICACIÓN UPM

Adrián Vázquez Chaves

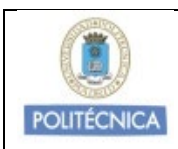

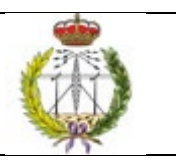

# **ÍNDICE DE CONTENIDOS**

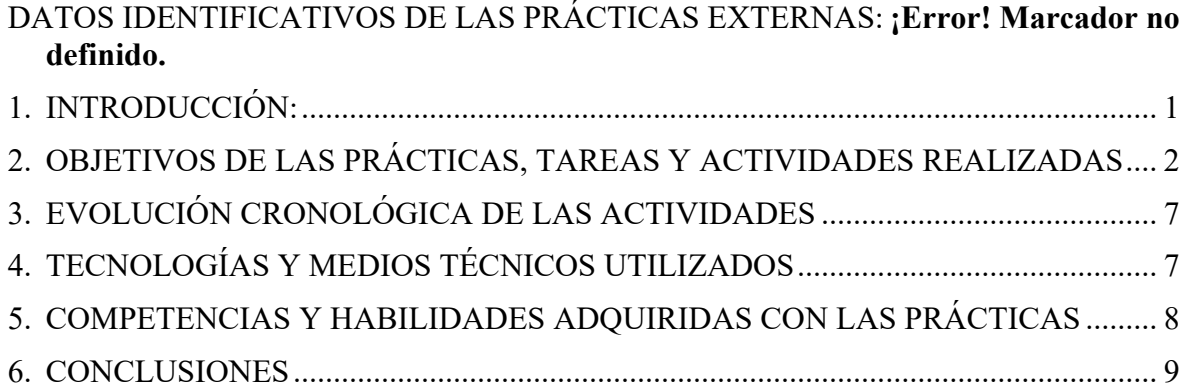

# **INSTRUCCIONES:**

**Se recomienda completar una cara por cada uno de los epígrafes a desarrollar, a excepción del nº2, "Objetivos de las prácticas…", que debe tener mayor contenido (mínimo dos caras)**

### <span id="page-2-0"></span>1. **INTRODUCCIÓN:**

*<Descripción general de la práctica realizada y breve resumen de los contenidos de la memoria> <Tipo de empresa, sector de actividad, productos que fabrica o servicios que proporciona, ubicación e infraestructura del lugar de trabajo, etc...>*

*<Tipo de trabajo, responsabilidad, incluyendo a las personas, detallando puesto y cargo, con las que habitualmente es necesario relacionarse en el desempeño de las prácticas>*

La práctica, realizada en el CITSEM (Centro de Investigación en Tecnologías Software y Sistemas Multimedia para la Sostenibilidad) de la UPM , en el departamento GAMMA, Grupo de investigación Aplicaciones Multimedia y Acústica, se ha basado en el desarrollo de un videojuego orientado a personas en rehabilitación física.

El CITSEM se creó en 2011 con el fin de fortalecer y promover la I+D+i y la captación de talento investigador en el Campus Sur de la UPM [1].

El trabajo fue realizado formando parte de un equipo de 3 personas en total, dos alumnos cursando prácticas (Fernando Diez Muñoz y yo), junto a una alumna terminando su PFG (Haoru Qin). El trabajo se seccionó y se puso en común cada semana en la oficina del CITSEM o por llamada de Microsoft Teams a partir de la cuarentena.

Las diferentes secciones o partes del trabajo fueron: crear modelos en Blender y lógica en Unity (Fernando), historia del videojuego e implementación en Unity (Haoru), estética y acústica del videojuego (Adrián), mientras de la supervisión de todas las tareas se encargó nuestra tutora Martina Eckert, además del asesoramiento al equipo.

El objetivo principal ha sido desarrollar en Unity 2018 una primera parte de la historia creada para el videojuego Phiby's Adventures 3D, creando primeros los modelos, luego implementándolos y dando un respaldo estético/artístico al conjunto. A continuación se detallará más el procedimiento y el equipamiento utilizado, así como las competencias adquiridas.

#### <span id="page-3-0"></span>2. **OBJETIVOS DE LAS PRÁCTICAS, TAREAS Y ACTIVIDADES REALIZADAS**

*<Que se ha realizado, indicando, los correspondientes Departamentos o áreas de trabajo, y el grado de cumplimiento de los objetivos planteado. Utilizar tantas hojas como se considere necesarias para una adecuada descripción de las practicas realizadas>*

La práctica ha sido realizada en su totalidad en Unity 2018 (obviando herramientas secundarias como Audacity o Visual Studio), motivo por el que la primera tarea realizada fue el seguimiento de un curso de Unity en la web de Udemy, donde conocer las herramientas básicas de Unity y lo necesario para avanzar.

Las actividades de desarrollo de la estética del videojuego son varias. Comenzando por la creación de rocas (necesarias para la historia del juego), y caminos en la isla de la escena principal, mediante las herramientas del editor de Unity. Más adelante se han creado nuevos objetos como un huerto (descargando un asset de verduras en la Unity Asset Store), también con las herramientas de Unity, al igual que un fondo marino con corales y plantas. Más adelante, de manera más compleja se ha completado un ambiente subacuático más realista, modificando la visión de la cámara debajo del nivel del agua con sus parámetros de niebla (fog) y color de fondo (background color) en el script "PhibyCamera.cs". Para completar este ambiente ha sido creado un sistema de partículas cuyo material, extraído de una imagen .png, es una burbuja, para decorar el conjunto. Como detalles, también se han movido algunos elementos del paisaje a mejores ubicaciones, así como se ha creado una nueva skybox ya que se apreciaban líneas de contorno en la ya existente

El apartado acústico del juego comprende desde el perfeccionamiento de pequeños audios ya existentes hasta la creación de nuevos archivos y efectos. En primer lugar la tarea de poner voz a la abuela del videojuego fue abordada mediante un doblaje y su edición en Audacity modificando su tonalidad y filtrándolo para obtener un resultado más natural. Las voces de los NPC's como animales se elaboraron con una herramienta de Text-To-Speech perteneciente a Amazon WebServices (Amazon Polly), y posteriormente editando también para dar una textura más "cartoon" a las voces: la voz de la ardilla corresponde a Mia (Español Mexico), y la de la tortuga a Enrique (Español España) en la herramienta mencionada. Para cumplir esta función se codificó un script de comportamiento para los animales llamado Squirrel.cs.

Para completar el ambiente subacuático, también se obtuvo recortando de YouTube un audio sin copyright de 5 minutos de sonido buceando que se activara con la cámara para dar una mayor sensación realista al agua de la escena una vez el personaje se encuentra dentro de ella, así como atenuando todos los sonidos del exterior. Para conseguir el sonido de los Footsteps de Phiby, se tomaron audios ya existentes en el proyecto y otros nuevos para codificar en el script MixedController.cs, su correcto funcionamiento mediante la diferenciación de los sectores del mapa por coordenadas (tierra, madera y roca). Se utilizó un trigger (box collider) en la cabaña debido a que sus coordenadas eran difíciles de definir. Los mismos audios se recortaron para cuadrar el sonido cuando corre (pasos más rápidos y cortos). Todos los audios creados y referenciados en scripts se han almacenado en la carpeta Assets/Resources, que permite su utilización para rellenar otros arrays o recurrir a ellos. Como detalles, se regularon volúmenes en la escena principal (cascada, pájaros,etc) y se arreglaron audios que tenían saltos y no sonaban de manera continua (waterfall sound). Todas las modificaciones de audios se realizaron en Audacity.

Como último apartado de las tareas realizadas, se debe indicar la implementación de nueva lógica de movimiento aleatorio de los NPC's, mediante la utilización de herramientas de NavigationMesh de Unity, consiguiendo que los personajes se desplacen a la velocidad deseada en un área circular de radio elegible, aunque queda pendiente la elaboración u obtención de una animación de movimiento para los animales, y su aplicación en el animator "in-game" en Unity.

## 3. **EVOLUCIÓN CRONOLÓGICA DE LAS ACTIVIDADES REALIZADAS Y LOGROS OBTENIDOS DURANTE EL PERÍODO,**

*<Se describirán y comentarán las actividades realizadas siguiendo una secuencia cronológica, escalando por bloques temporales los logros obtenidos>*

# **INICIACIÓN EN UNITY 3D**

- SEMANAS 1,2 Y 3: Seguimiento del curso de Udemy para aprender las bases de Unity. Debido a la experiencia nula en el software, fueron necesarias 3 semanas de iniciación y adaptación
- SEMANA 4: Diseño de rocas necesarias para la historia. Primera tarea fácil para familiarizarse con Unity, tomando rocas prefabricadas para elaborar una composición mayor con medidas específicas.
- SEMANA 5: Modificaciones en el mapa del videojuego. Utilizando las herramientas de Unity, elaboración de caminos y secciones en la isla.

# **APARTADO ACÚSTICO**

- SEMANA 6: Doblaje e implementación de voces de la abuela. Grabado con un micrófono de condensador amateur, editado en Audacity y
- SEMANA 7: Síntesis de voces de animales y repaso general al audio (eliminación de ruidos, saltos y regular volúmenes).

### **ELEMENTOS ESTÉTICOS**

- SEMANA 8: Decoración de fondo marino con plantas y corales y elaboración del huerto. Obteniendo assets de la Unity Asset Store y formando composiciones sobre el terreno.
- SEMANA 8: Ambiente subacuático, nueva skybox y arreglos de audio. Codificación en el script de la cámara para modificar su comportamiento.

## **LÓGICA "MÁS AVANZADA" DE UNITY**

- SEMANA 9: Footsteps. Implementación en script y elaboración de audios. Codificación en un script existente de nuevas funciones más complejas. Edición de audio en Audacity (filtros y modulación).
- SEMANA 10: Sonido bajo el agua y partículas de burbujas. Modificación del script de cámara y elaboración de sistemas de partículas
- SEMANA 11: Animación de animales, retoques y unificación. Codificación de un nuevo script de movimiento.

### <span id="page-5-0"></span>4. **TECNOLOGÍAS Y MEDIOS TÉCNICOS UTILIZADOS**

*<Para la ejecución de las tareas asignadas en la práctica>*

Para la realización de estas prácticas se han utilizado los siguientes medios:

- Un ordenador (PC)
- Una cámara Kinect v2
- Ordenadores de la oficina de CITSEM

En cuanto al software y los programas utilizados fueron los siguientes:

- Unity 3D 2018: Herramienta principal del proyecto para desarrollar el videojuego
- Visual Studio 2017: Programa para codificar en C# los scripts de Unity.
- Middleware K2UM: Software creado por antiguos colaboradores para comunicar el dispositivo Kinect v2 con Unity.
- Amazon Polly: Servicio web de Amazon de síntesis de voces.
- Audacity: Software libre de tratamiento de audio.
- Microsoft Teams: Herramienta de comunicación para reuniones.
- Google Drive: Herramienta para compartir archivos y carpetas (principalmente .zip)

<span id="page-6-0"></span>**COMPETENCIAS Y HABILIDADES ADQUIRIDAS CON LAS PRÁCTICAS** *<Referido a la[s competencias de la titulación](http://www.etsist.upm.es/uploaded/528/Competencias%20Grados%20EUITT.pdf) e indicación de las asignaturas relacionadas>*

Las habilidades y competencias adquiridas fueron de un ámbito general dado que las actividades no estaban relacionadas con el temario de la titulación, aunque

**C\_GEN\_04: Capacidad de abstracción, de análisis y de síntesis y de resolución de problemas.** A lo largo del periodo de prácticas, se han presentado diferentes tareas que se tuvieron que resolver de manera autodidacta en la mayoría de los casos, consiguiendo cada vez una mayor solvencia a la hora de encontrar información relevante y soluciones.

**C\_GEN\_05: Capacidad de trabajo en equipo y en entornos multidisciplinares.** Al pertenecer a un equipo, todas las tareas se realizaron en consonancia con las tareas de los compañeros, además, la toma de decisiones siempre fue en conjunto y todos trabajaron al unísono, teniendo claras sus tareas y las de sus compañeros, de manera que se pudiera cooperar y preguntar dudas respecto a sus áreas de conocimiento.

**C\_GEN\_08: Capacidad de organización, planificación y de toma de decisiones.** Durante este periodo, fue necesario adquirir conocimientos a la hora de planificar las tareas y de proponer nuevas rutinas y decisiones para los demás miembros del equipo. Tomar como referencia la dirección del equipo por parte de nuestra tutora fue de gran utilidad respecto a este apartado.

**C\_GEN\_11: Habilidades para la utilización de las Tecnologías de la Información y las Comunicaciones.**

Obviamente, tratándose de un trabajo informatizado al 99% y tras tener que llevarse de forma telemática al empezar la cuarentena, progresaron todas las habilidades respecto a las TICs. A la hora de programar, navegar en el ordenador o tratar con el software, se adquirió una gran fluidez.

#### <span id="page-7-0"></span>5. **CONCLUSIONES**

Al comenzar este periodo de prácticas, no tenía tantas expectativas de aprender tanto ni de entretenerme mucho más allá del hecho de conseguir créditos a cambio de trabajo duro. Actualmente, las expectativas han sido superadas con creces; obviamente he trabajado duro, pero he aprendido mucho más allá de los conceptos utilizados para llevar a cabo mis tareas, he aprendido valores de trabajo en equipo y de responsabilidad. A parte de los conceptos y habilidades adquiridas, me he entretenido y he creado relaciones más que sanas con todos mis compañeros, consiguiendo que en ocasiones no pareciera ni que trabajábamos.

Ha habido dificultades, debido a la cuarentena que hemos estado pasando durante 2 meses y medio de este periodo, pero aun así hemos sabido adaptarnos y seguir trabajando, y, siendo posible en ocasiones trabajar menos o ni hacerlo, optamos por seguir adelante ya que, en mi opinión, todos teníamos vocación por el proyecto.

En general, ha sido una experiencia muy enriquecedora, tanto por la parte de aprender nuevos conceptos como tal, como en la de trabajar en un equipo, tomar decisiones, y asimilar la responsabilidad de tus actos y sus consecuencias en el trabajo y la productividad de los demás. Además, he encontrado la motivación a la hora de emprender nuevas tareas sabiendo que al lograrlo me enorgullecería, y he podido aplicarlo a otros aspectos de mi vida con mucho éxito.

Cuando acabe mi periodo de prácticas, me retiraré con una sonrisa en la cara, y la sensación de haber realizado una de las experiencias más productivas hasta ahora. Lo único que puedo hacer es agradecer a mi tutora y a mis compañeros las oportunidades y el conocimiento que me han brindado.

#### *<Breve valoración de la función desempeñada por el tutor externo>*

Nuestra tutora, Martina Eckert, fue de gran ayuda durante la realización de las prácticas. En ocasiones los alumnos tuvimos momentos de mayor estrés y ella fue comprensiva con nuestra menor disponibilidad. Al mismo tiempo, nos proporcionó recursos siempre que fueron necesarios a la vez que ideas para desempeñar nuestras tareas cuando se estancaron. Se encargó de guiarnos a la vez que de crear un ambiente prolífero de cooperación